# **Kernel Merging for Throughput-Oriented Accelerator Generation**

*IMPACT'23, Workshop on Polyhedral Compilation Techniques January 16, 2023, Toulouse, France*

*Nicolas Derumigny, Colorado State University Inria*

*Louis-Noël Pouchet, Colorado State University* *Fabrice Rastello, Inria*

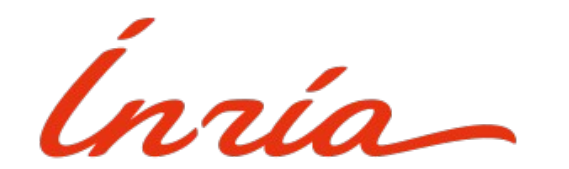

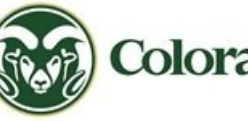

Colorado State University

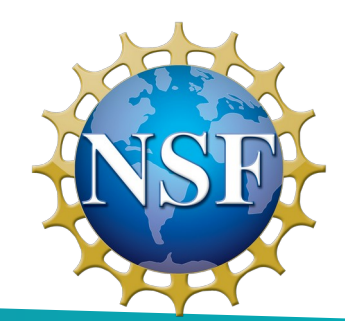

# **Introduction**

- **Context**
- **Motivation**
	- **Overview**

#### **Context**

#### **C Code is used to design hardware accelerators**

- **Architecture Layout is specified in C++**
	- High-Level Synthesis
	- Generates Hardware Description Langage:
		- **VHDL / Verilog**
- **Target dedicated chips**
	- FPGA (reprogrammable)
	- ASIC (fixed)
- **Automatized Generation of Hardware Design**
	- Specialised Accelerators (IP)
	- Target HPC applications
	- Evaluation on linear algebra and correlation
		- **On par with state of the art accelerators (GEMM, FP32)**
			- ScaleHLS[1]: 0.393 Op/Cycle/DSP
			- Us: 0.277 Op/Cycle/DSP

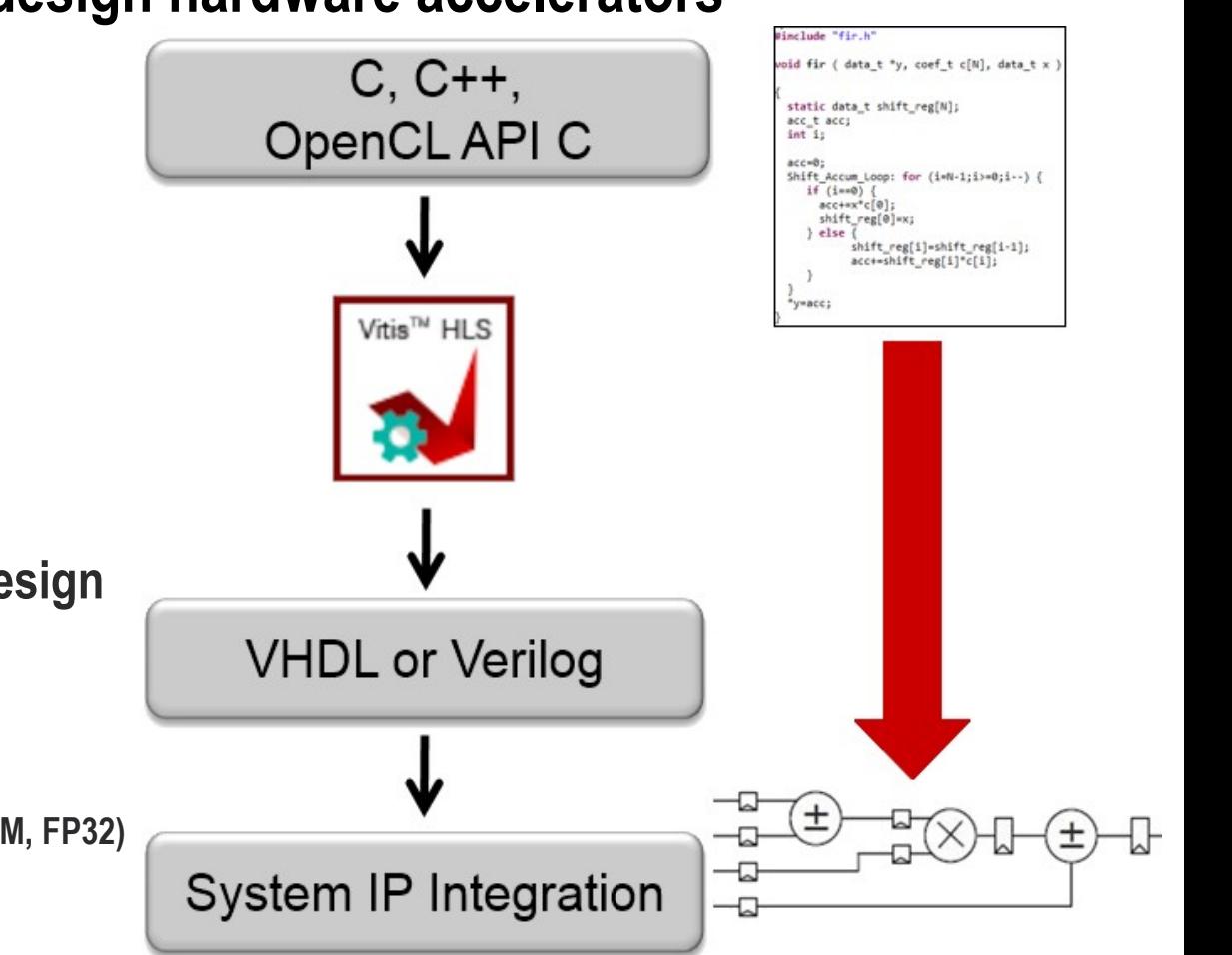

[1] Hanchen Ye, Cong Hao, Jianyi Cheng, Hyunmin Jeong, Jack Huang, Stephen Neuendorffer, and Deming Chen. ScaleHLS: A New Scalable High-Level Synthesis Framework on Multi-Level Intermediate Representation. In 2022 IEEE International Symposium on High-Performance Computer Architecture (HPCA).

## Motivation #1

#### **What is the area of a BLAS2 accelerator ?**

- **Operations to support:**
	- Matrix-vector product (GEMV)
		- **y := alpha\*A\*x + beta\*y**
	- Triangular matrix-vector (TRMV)

**y := alpha\*A\*x + beta\*y with A triangular**

- Rank 1 operation (GER) **A := alpha\*x\*y' + A**
- **Using a juxtaposition of Fixed Functions (FF):**
	- FF with Maximum Throughput: **24 DSP**
	- FF with Max Sharing: **12 DSP**
- **Resulting design is:**

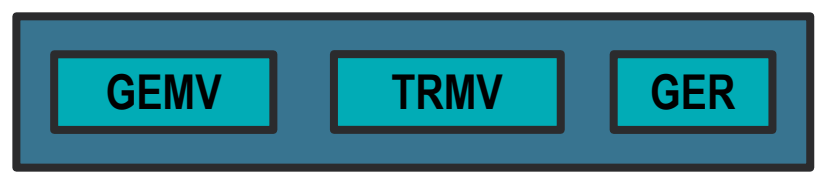

- **Area ~= AreaGEMV + AreaTRMV + AreaGER**
	- **No interconnect** between FFs
	- No resource reuse between FFs => **No sharing**
- **Reuse components beween FFs?**
	- Maximise **resource sharing** between FFs
	- Create Functional Units: **FU**
	- BLAS 2 + BLAS 3**: 6 DSP**
- **Proposed design:**

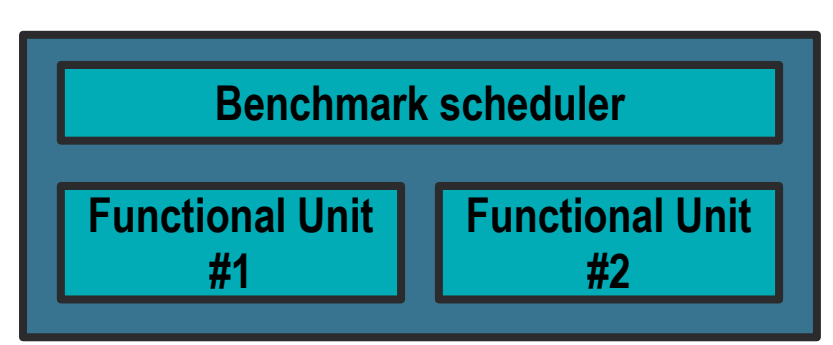

#### Motivation #2

**Reuse common compute patterns accross a set of applications**

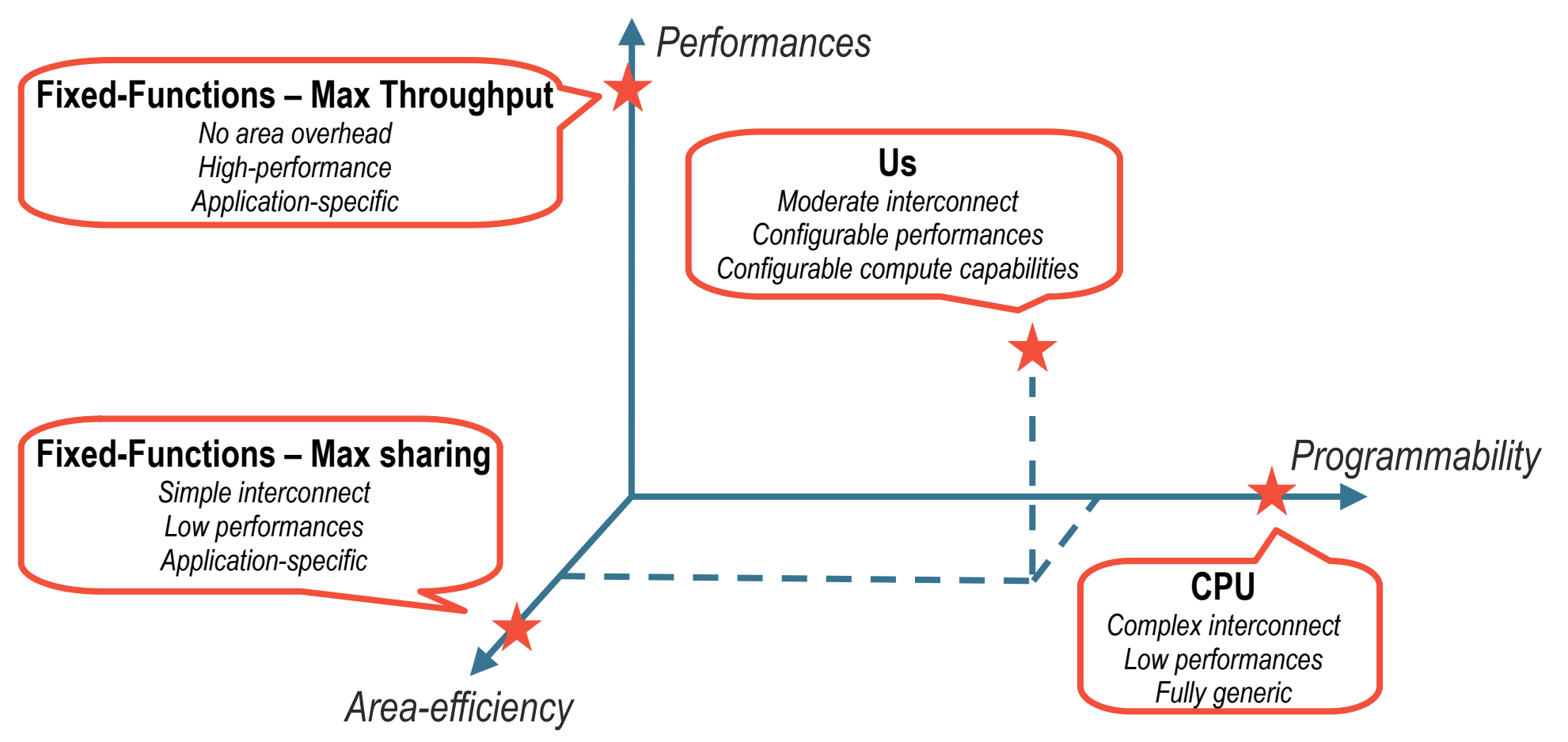

#### **Overview**

#### **From common compute patterns to hardware generation**

- **Creation of merged Fixed-Functions**
	- **Functional Units**
	- Polyhedral decomposition of application into **kernels**
	- Detection of identical **operators**
		- **Shareable components**
- **Implementation of hardware FUs**
	- Data routing through FUs
		- **Operator are shared...**
		- **...but control-flow remains kernel-specific**
	- Code generation
		- **Single merged/flattened loop**
		- **Hardware constraints**
			- C specification of the compute pipeline
			- Requires HLS-specific annotations
- **Integration into a real-life design**
	- Compromises
		- **Number of FU (~= performances) vs area**
		- **Supported kernels per FU vs area**
	- Interconnect
		- **Configuration of the accelerator**
		- **Data communications**
		- **On-accelerator data organisation**
		- **Scheduling kernels on FUs**
		- **=> Need of dedicated control units**

#### Flow of the work

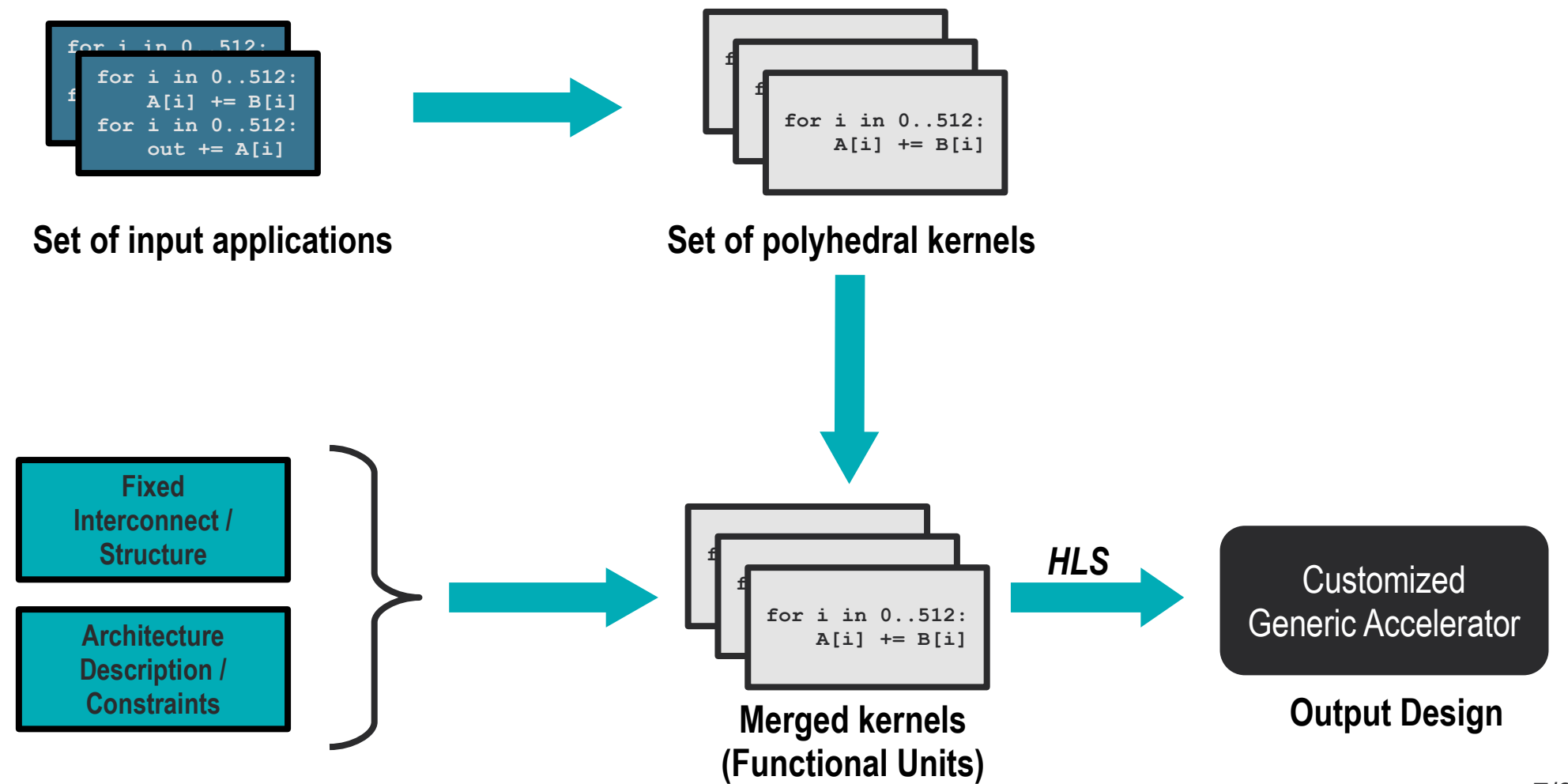

# **Technical Details**

- **User Perspective**
	- **Automatization**
	- **Kernel Merging**
- **Structure of the accelerator**
	- **Profitability criteria**

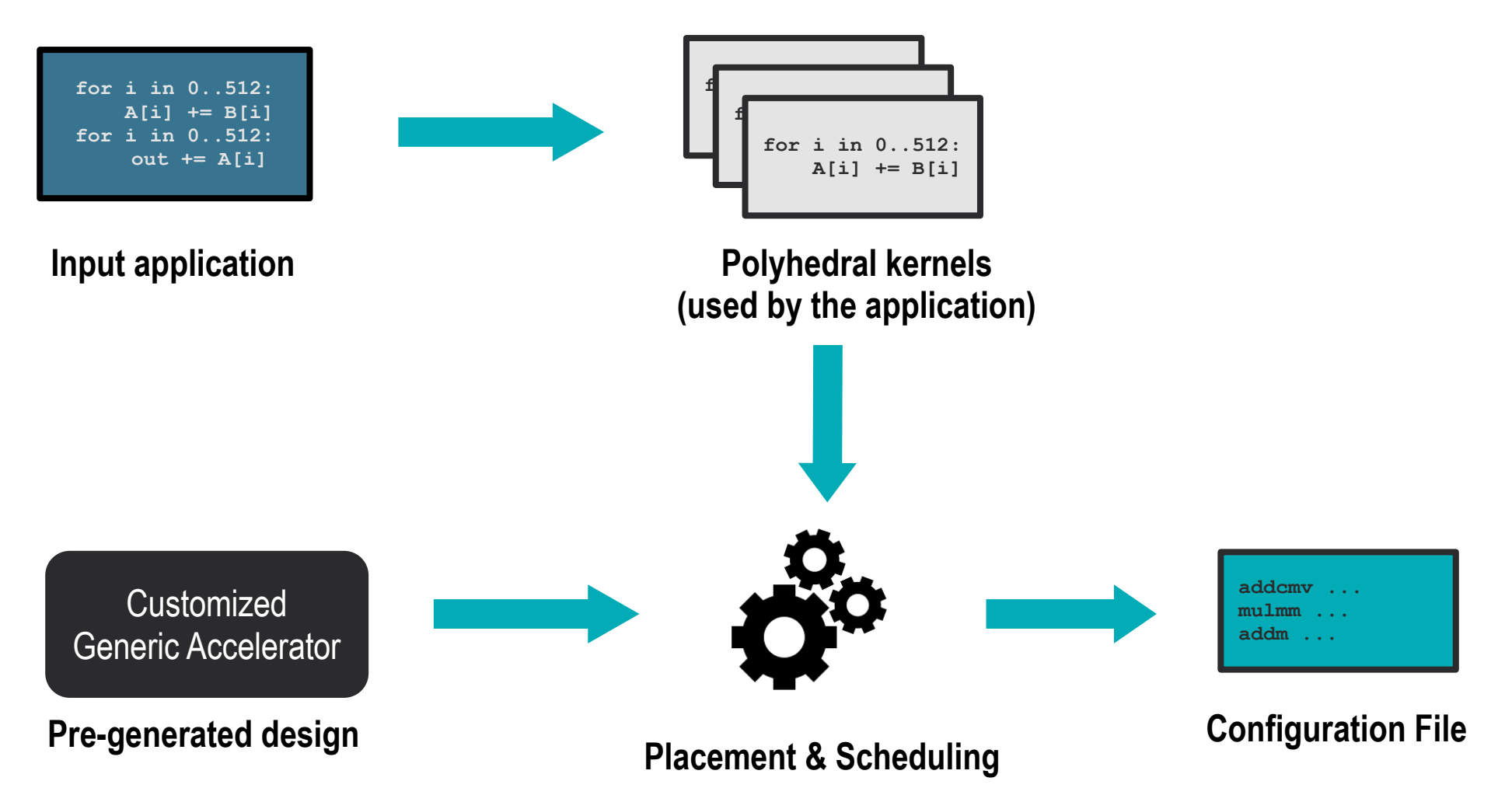

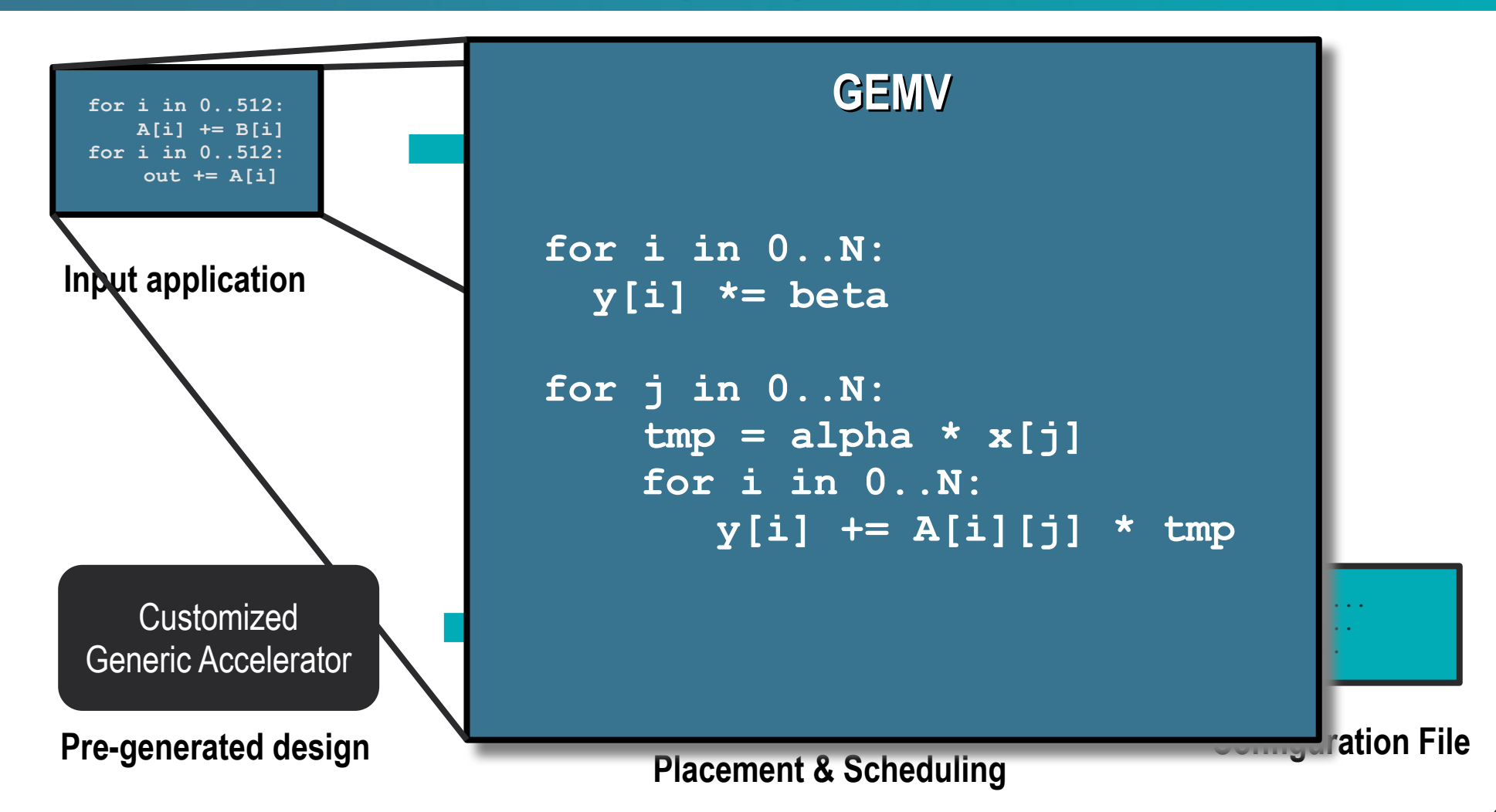

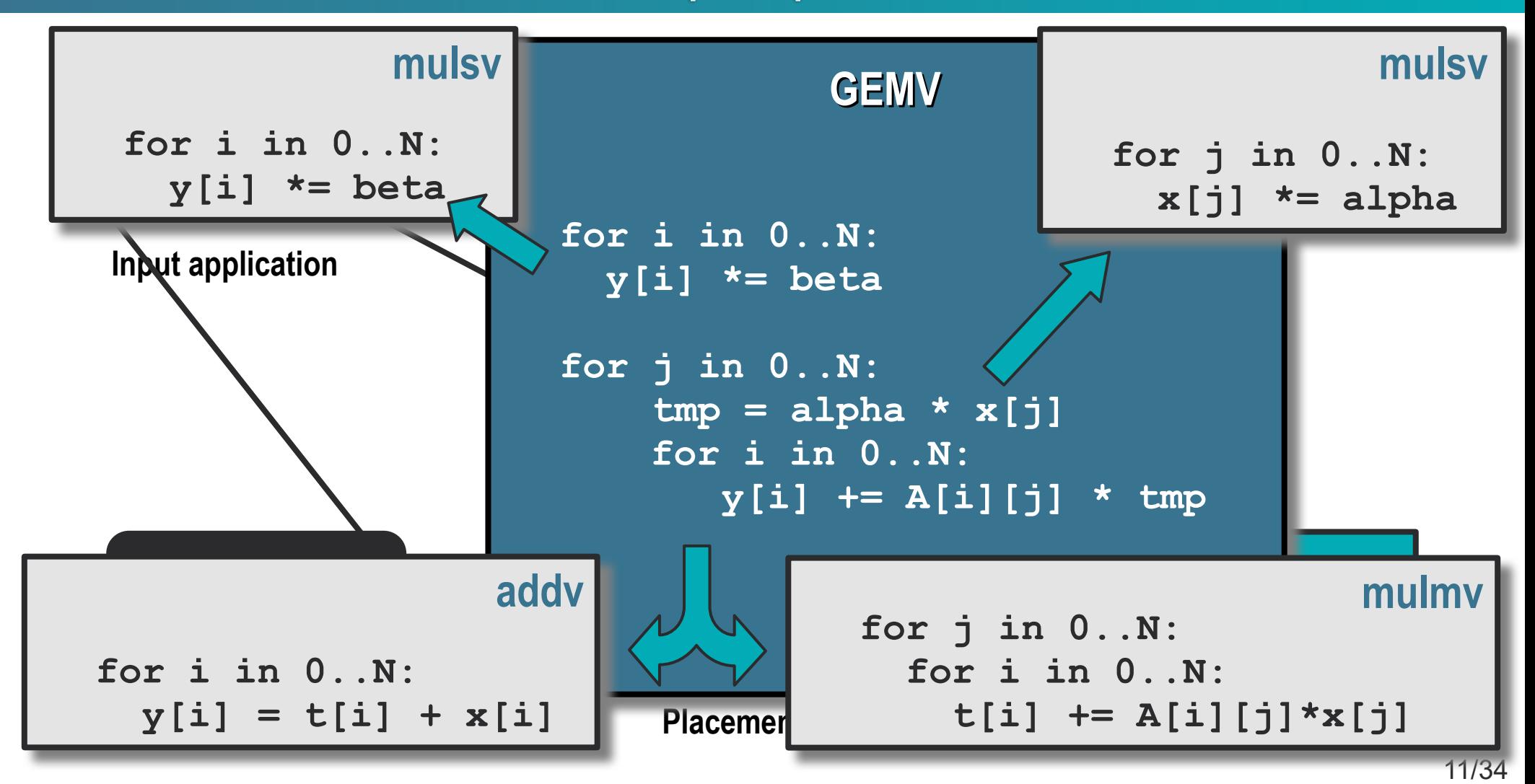

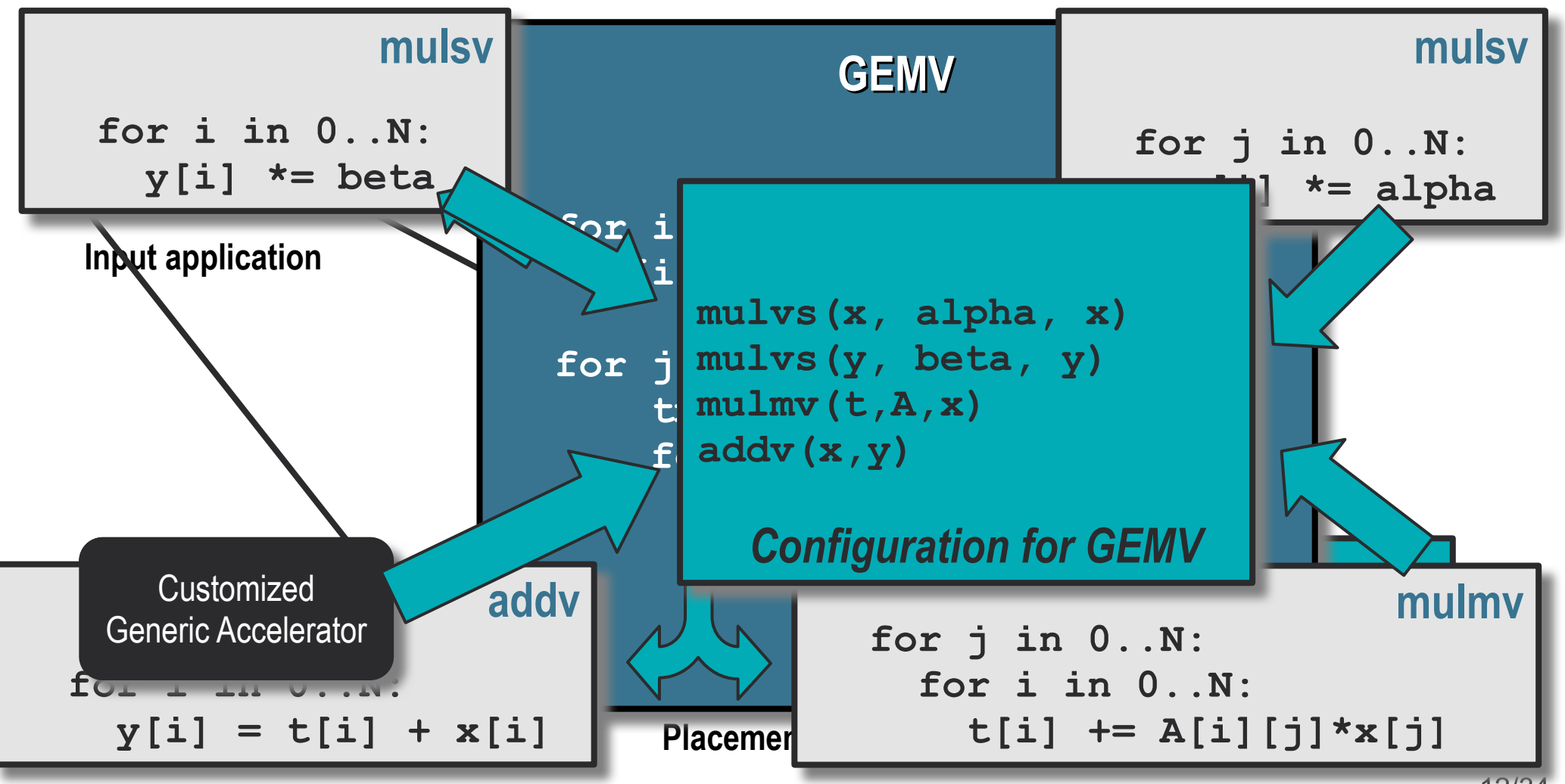

#### Automatization

- **Polyhedral detection of kernels (Work-in-Progress)**
	- Decomposition of loop bodies in SSA 3-address code
	- Loop fission
- **Kernel merging**
	- Iteration domain extension
	- Loop fusion

#### • **Generation of the accelerator**

- Fixed structure
	- **One main scheduling loop**
		- Flattenned version of the merged kernels loop nest
	- **Variable loop bound**
		- $\cdot$  ~ execution time of the kernel
	- **Configurable number of FUs**
- **Compilation of the applications to the accelerator FUs**
	- ASAP scheduling on the FU
	- Greedy placement
		- **Longest kernels are scheduled in first**

#### Kernel Merging

**mulsv**

**mulmv**

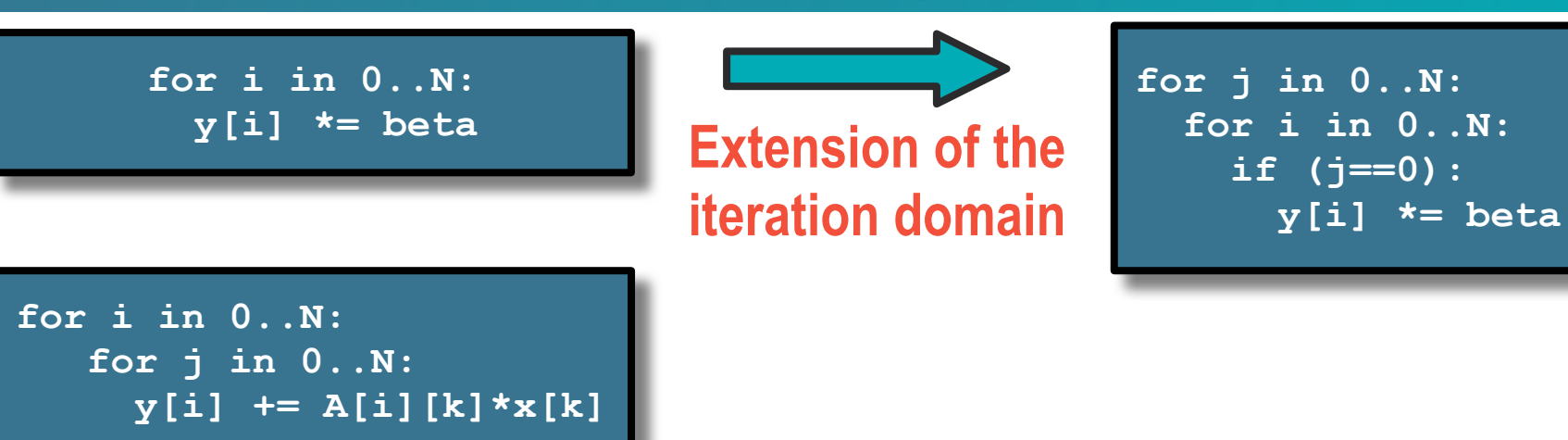

#### Kernel Merging

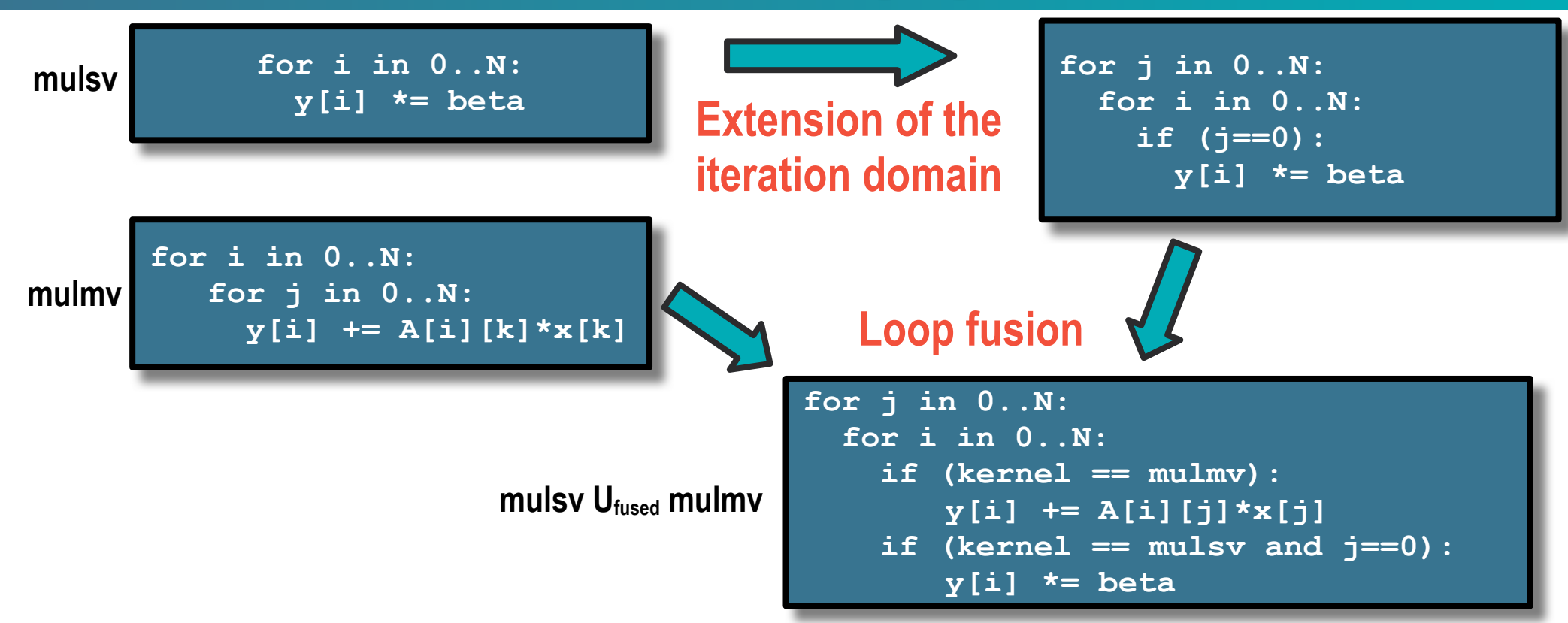

## Kernel Merging

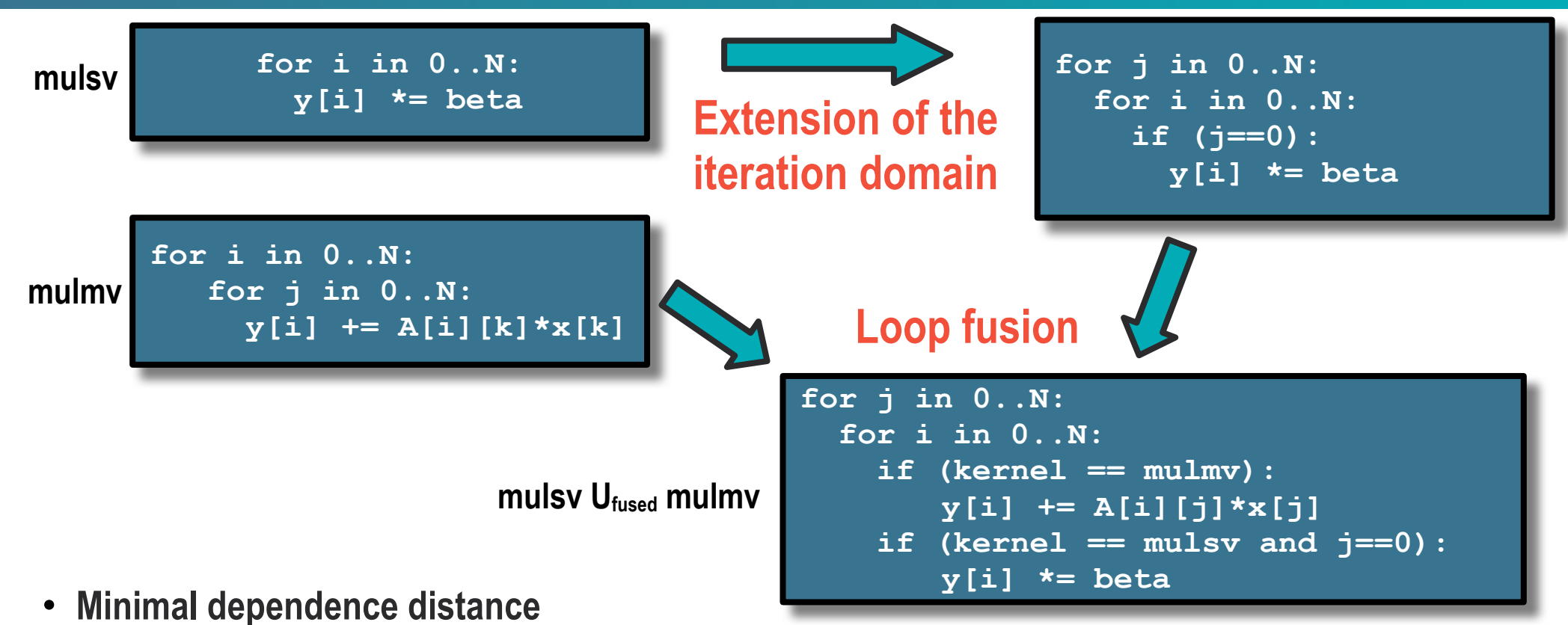

- **Hardware constraint:** a value computed by the pipeline must exit the pipeline before being used (no bypass)
- The minimal Read-after-Write distance must be greater that the **pipeline latency**
- In practice:
	- **Ensure that the inner-most loop is synchronisation-free**

#### Structure of the accelerator

#### • **Fonctional Units (FU)**

- Execute elementary operations of the applications
- Result of kernel merging

#### • **Loop Control Logic**

- Schedule the kernels on the FUs
- **Loop Bound Generator (LBG)**
	- **Generates the trip count of the execution loop**
- **Iteration Vector Generator (IVG)**
	- **Generates the values of the iteration vector**
- **Matrix / Vector Buffer**
	- Scratchpad containing accessible data
	- Transfered to main memory before and after execution

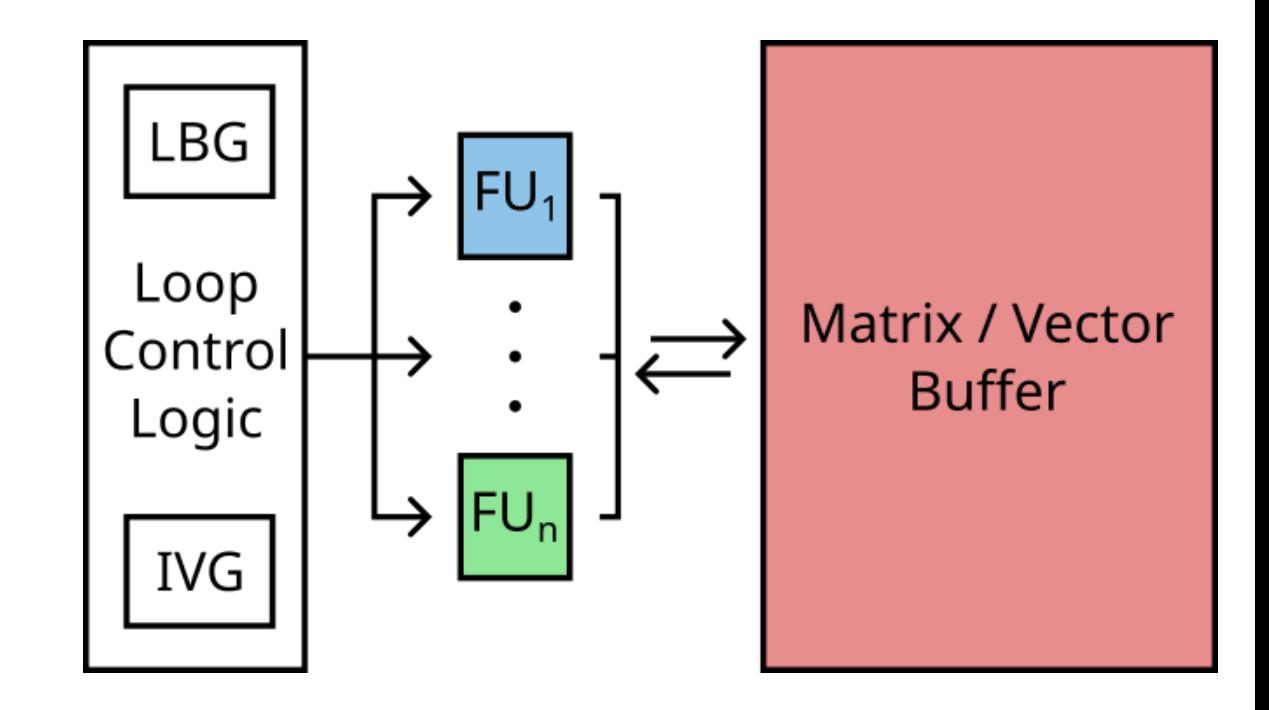

- **Degrees of freedom**
	- Compute capabilities of each FU
		- **Add, Mul, div, sqrt, abs, ...**
	- Number of FUs

## Profitability Criteria

#### **What is the best FU topology (functionnalities/replications) ?**

• **Maximise performance under area constraint**

minimize 
$$
\sum_{K \in K \text{er} nels} [\# calls(K) / \# FU(K)] * card(D_K) * IL_K
$$
subject to 
$$
\sum_{i \in FUs} Area(FU_i) * \# FU_i < \max\_area
$$

#### • **With:**

- $Kernels$  the set of supported kernels
- $IL_K$  the iteration domain of kernel  $K$
- $\mathcal{D}_K$  the iteration latency of kernel  $K$
- **Instantiate FUs to match the proportion of their execution time in the input workload**
	- **Do not replicate FUs that account for a low part of the workload execution time**

## Profitability Criteria

#### **What is the best FU topology (functionnalities/replications) ?**

• **Maximise performance under area constraint**

minimize 
$$
\sum_{K \in K \text{er} nels} [\# calls(K) / \# FU(K)] * card(D_K) * IL_K
$$
subject to 
$$
\sum_{i \in FUs} Area(FU_i) * \# FU_i < \max\_area
$$

- **With:** equivo momoago of Forocom • **Requires knowledge of FU resource consumption**
- Do not take glue logic into account
	- Constant overhead
- **Does not use DSP** and the proportion of the proportion of the input work in the input work of the input work of the input work of the input work of the input work of the input work of the input work of the input work of • **Does not use DSP**
- Specialised for either <u>one</u> application, or <u>a family</u> of applications

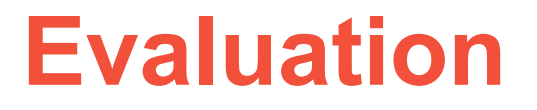

## **• Supported Primitives**

- **Benchmark: Linear Algebra-Generic Accelerator**
	- **Batching Linear Algebra Computation?**
	- **Benchmark: Correlation-Generic Accelerator**

#### Supported Kernels

- **Primitives extracted from**
	- Linear algebra (BLAS) level 2 and 3
	- Polybench's Correlation
	- 31 different kernels supported
- **Evaluation on 2 different accelerators**
	- FP16 data type

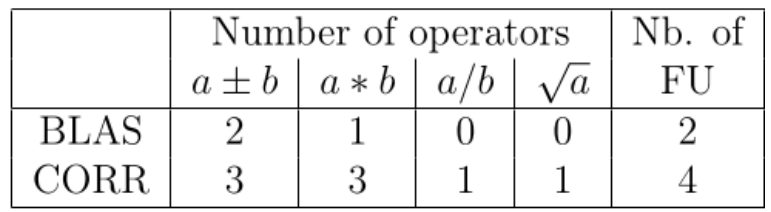

- **Hardware primitives:**
	- Add, mul, div, sqrt
	- Different routing/iteration spaces combination creates 31 kernels

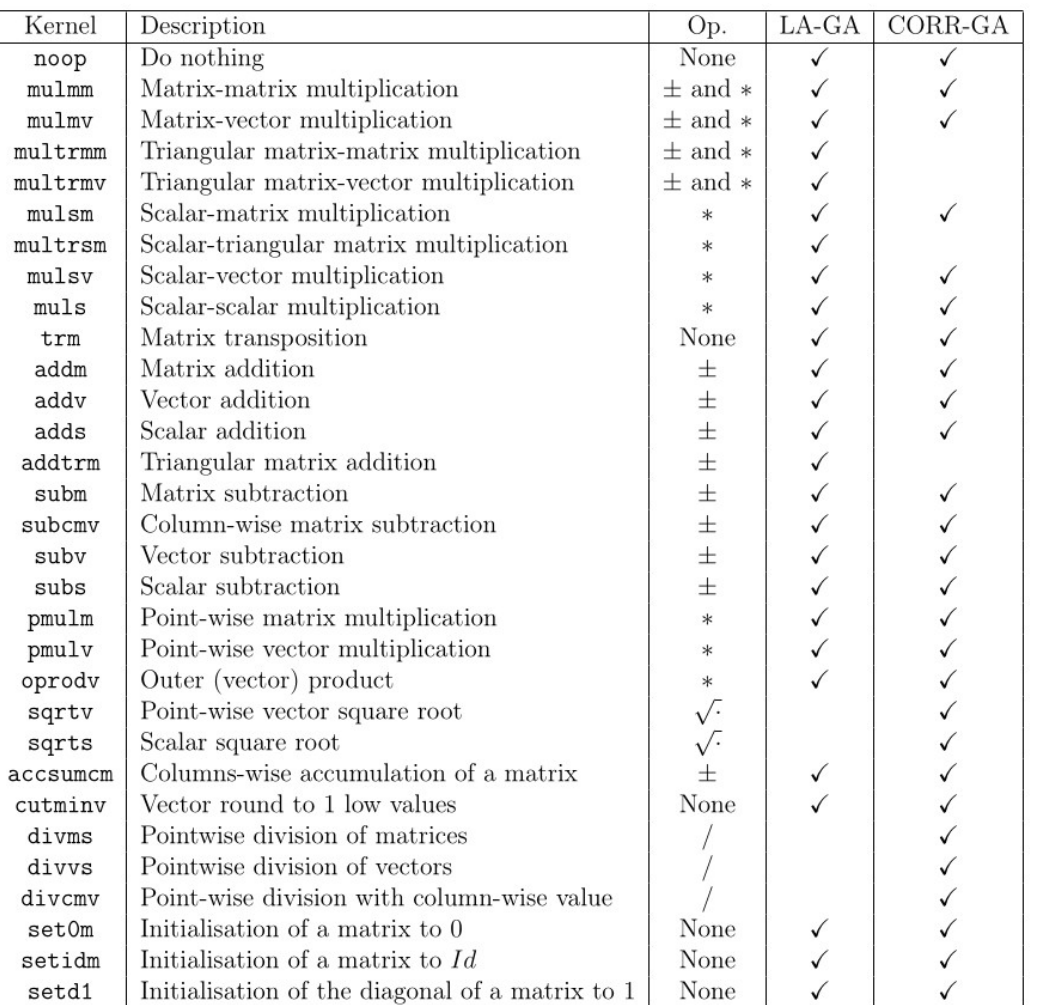

## Benchmark: Linear Algebra-Generic Accelerator

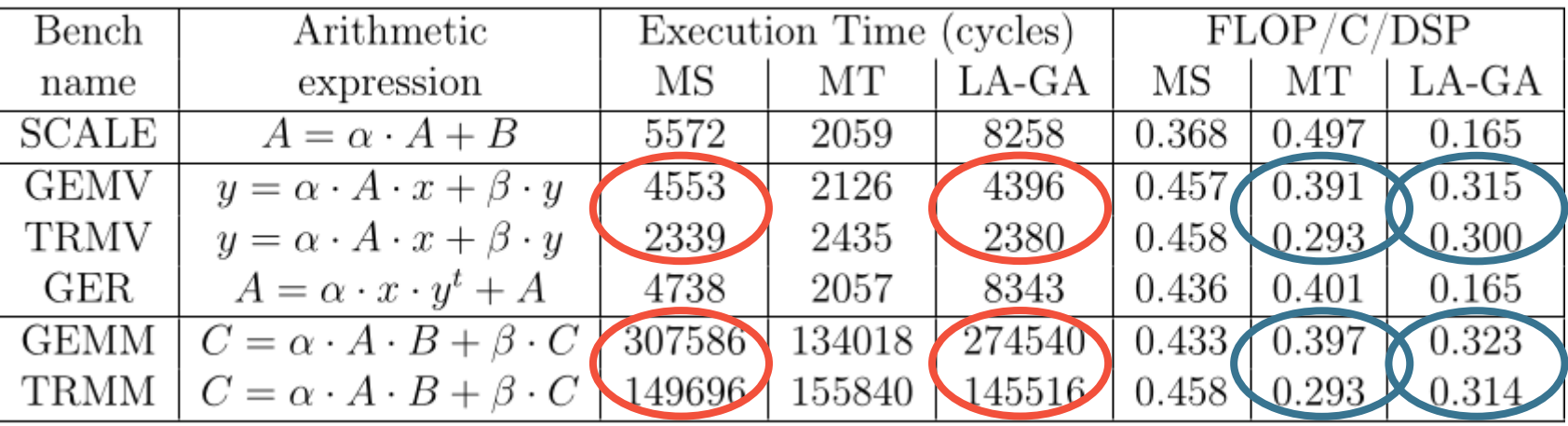

• **Accelerator: Linear Algebra-GA**

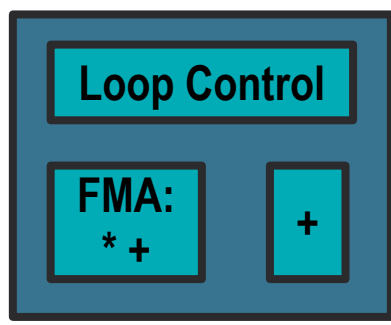

- **Raw Performance similar to Max Sharing designs**
- **Performance-per-area similar to Max Throughput designs**
	- 4/6 benchmarks
	- Cases when MS operation schedule is identical to GA
- **But semi-generic!**

#### Batching Linear Algebra Computation?

- **Batching with factor 5**
- **Better use of the LA-GA**
	- More (exploited) parallelism opportunities
	- Better occupancy of the LA-GA FUs
- **Execution time comparable to MS on every benchmark**

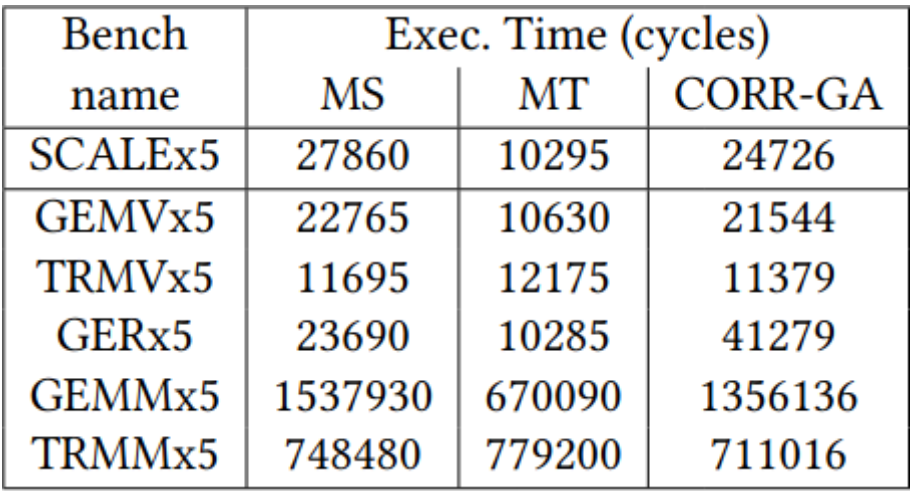

#### Batching Linear Algebra Computation?

- **Batching with factor 5**
- **Better use of the LA-GA**
	- More (exploited) parallelism opportunities
	- Better occupancy of the LA-GA FUs
- **Execution time comparable to MS on every benchmark**

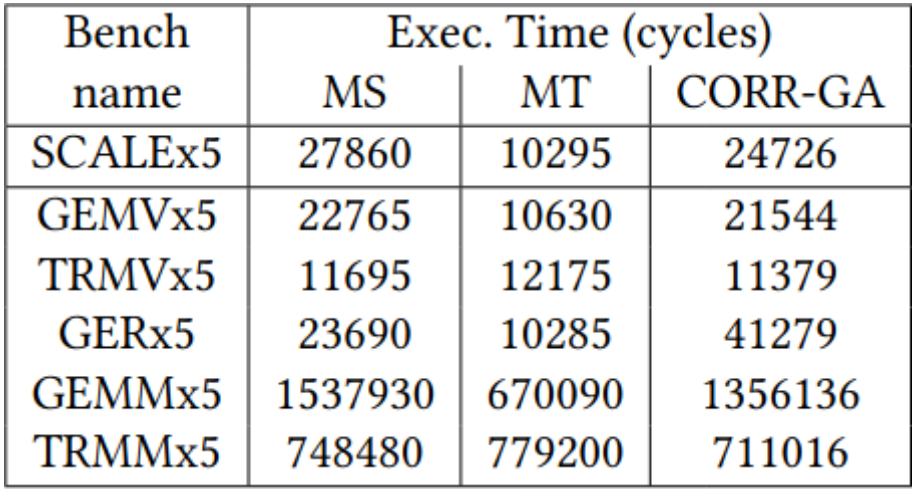

#### **What about other works?**

#### Batching Linear Algebra Computation?

- **Batching with factor 5**
- **Better use of the LA-GA**
	- More (exploited) parallelism opportunities
	- Better occupancy of the LA-GA FUs
- **Execution time comparable to MS on every benchmark**

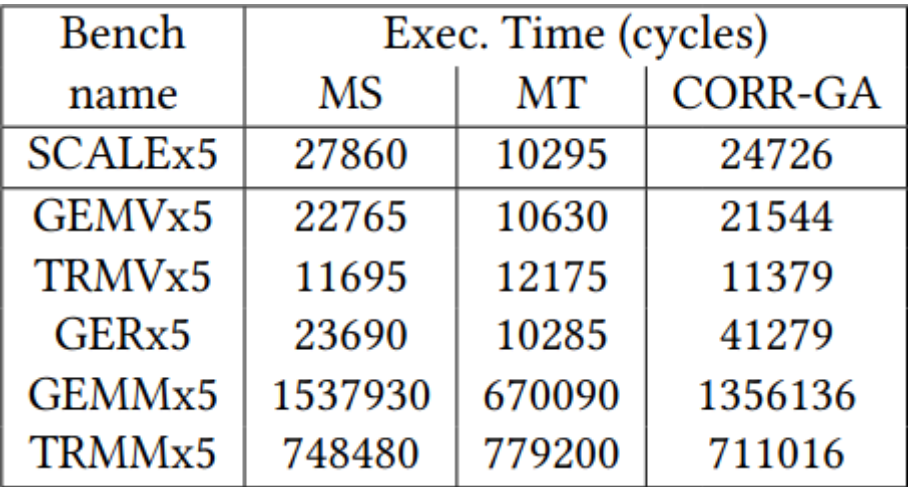

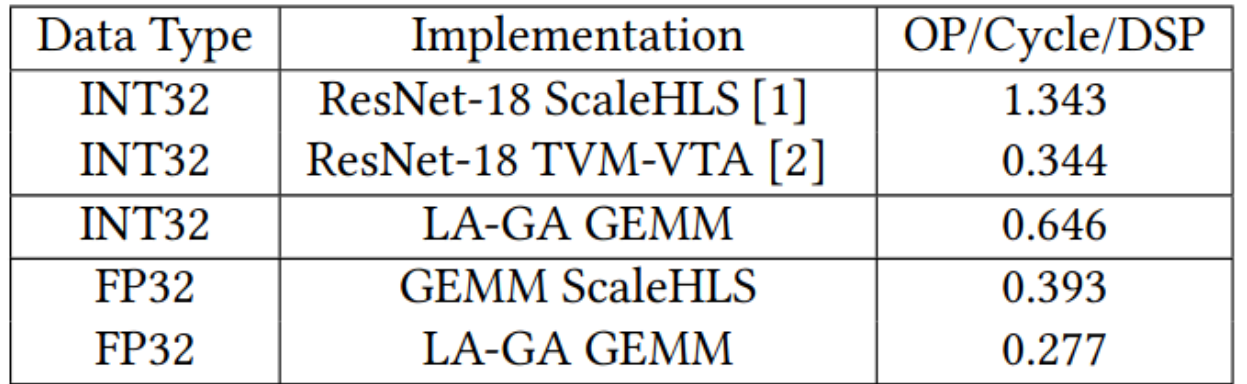

**LA-GA is comparable with state-ofthe art design in terms of performance-per-area (GEMM, FP32)** 

[1] Hanchen Ye, Cong Hao, Jianyi Cheng, Hyunmin Jeong, Jack Huang, Stephen Neuendorffer, and Deming Chen. ScaleHLS: A New Scalable High-Level Synthesis Framework on Multi-Level Intermediate Representation. In 2022 IEEE International Symposium on High-Performance Computer Architecture (HPCA).

25/34 [2] Thierry Moreau, Tianqi Chen, Luis Vega, Jared Roesch, Eddie Yan, Lianmin Zheng, Josh Fromm, Ziheng Jiang, Luis Ceze, Carlos Guestrin. A hardware–software blueprint for flexible deep learning specialization. IEEE Micro (2019)

#### Benchmark: Correlation-Generic Accelerator

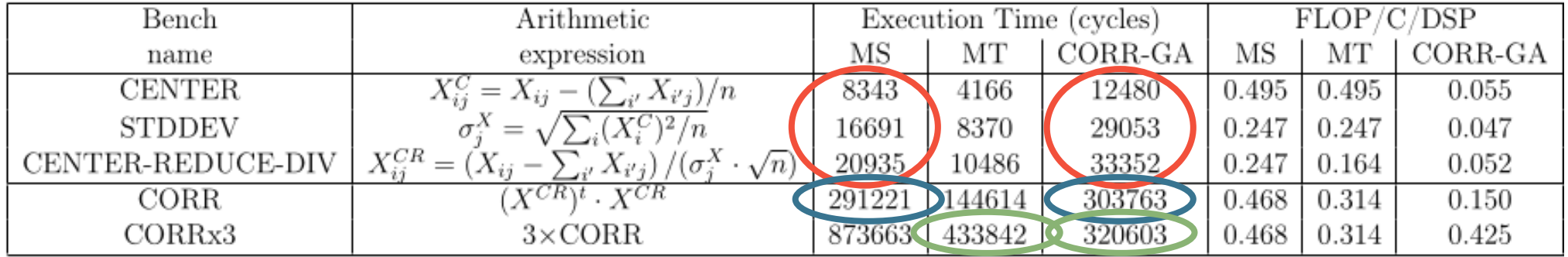

• **Accelerator: CORR-GA**

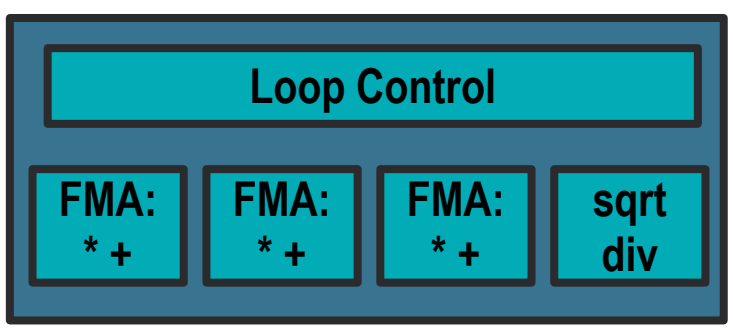

- **Raw Performance lower than Max Sharing designs on CORR subexpressions**
	- Dedicated accelerators
	- Sub-optimality in the choice of kernels
- **Performance similar Max Sharing for CORR**
	- Dominated by the matrix multiplication
	- **Better than MT** on batched Correlation
- **Still semi-generic!**

# **Final Words**

## ● **Limitations**

## ● **Future Work**

## ● **Conclusion**

### **Limitations**

- **Interconnect size**
	- Op/LUT and Op/FF are **2 to 20x off** dedicated accelerators
	- Due to
		- **Organisation of the on-chip buffer**
		- **Scheduling on the FUs**
- **Fixed matrix size**
	- Implementation limitation: the **Iteration Vector Generator** and the **Loop Bound Generator** use a constant size
	- Matrix / vector size could be send as part of the accelerator configuration
- **Data reuse**
	- Possible optimisation: Loop-invariants values are currenty fetched from the accelerator buffer **each cycle**
- **Vectorisation of the FUs**
	- BRAM limitation: only 2 load/store operations per cycle are possible
- **DSP repartition**
	- FMA are implemented as a mul-add sequence: only matrix-matrix or matrix-vector max their usage
	- Work in progress!

### Future Work

#### • **Support BLAS 1 primitives**

- Support reductions in the inner-most loop
	- **Temporary buffer for loop-carried accumulation**
	- **Hardware-compliante schedule**
		- Stalls of the execution pipeline

#### • **Reduce DSP/operation**

- Use of "floating point" Vivado primitives
	- **Heavier interfaces (AXIStream)**
	- **FP16 FMA using only one DSP**
	- **Basic hardware unit for any FU using add/sub/mul**
- **Formalisation of the kernel detection algorithm**
	- Transformation of the loop bodies to 3-address code
	- Loop fission
	- Legality of the operation
- **Caracterisation of the supported applications**
	- **Any** combination of the accelerated kernels can be accelerated

#### **Conclusion**

- **Generation of a programmable accelerator**
	- For a family of applications
	- Focused on **performance-per-area**
- **Relying on polyhedral kernel merging**
	- Iteration domain extension
	- Loop fusion
	- Custom Functional Units generation
- **Performance in par with dedicated designs**
	- Evaluation on Linear Algebra (BLAS2-3) and Correlation
	- Batching favors performance-per-area
	- **Op/Cycle/DSP** comparable to state-of-the-art designs
- **Improved version of the Generic Accelerator under submission**

# **Interested in an academic full-time research job?**

# **Interested in an academic full-time research job?**

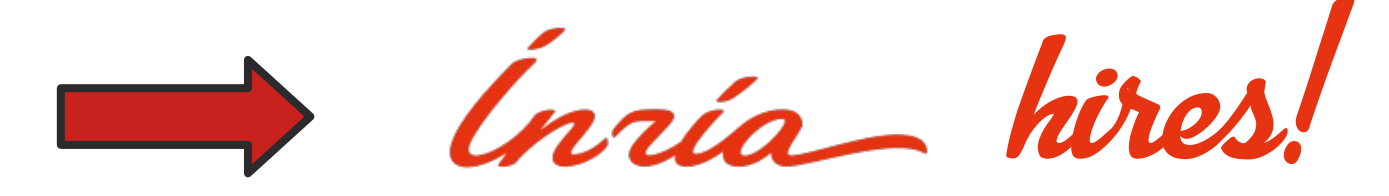

# **Interested in an academic full-time research job? hires!**

• **~40 opened (junior) tenured positions each year**

# **Interested in an academic full-time research job? hires!**

- **~40 opened (junior) tenured positions each year**
- **Senior positions, hundreds of post-docs, ...**